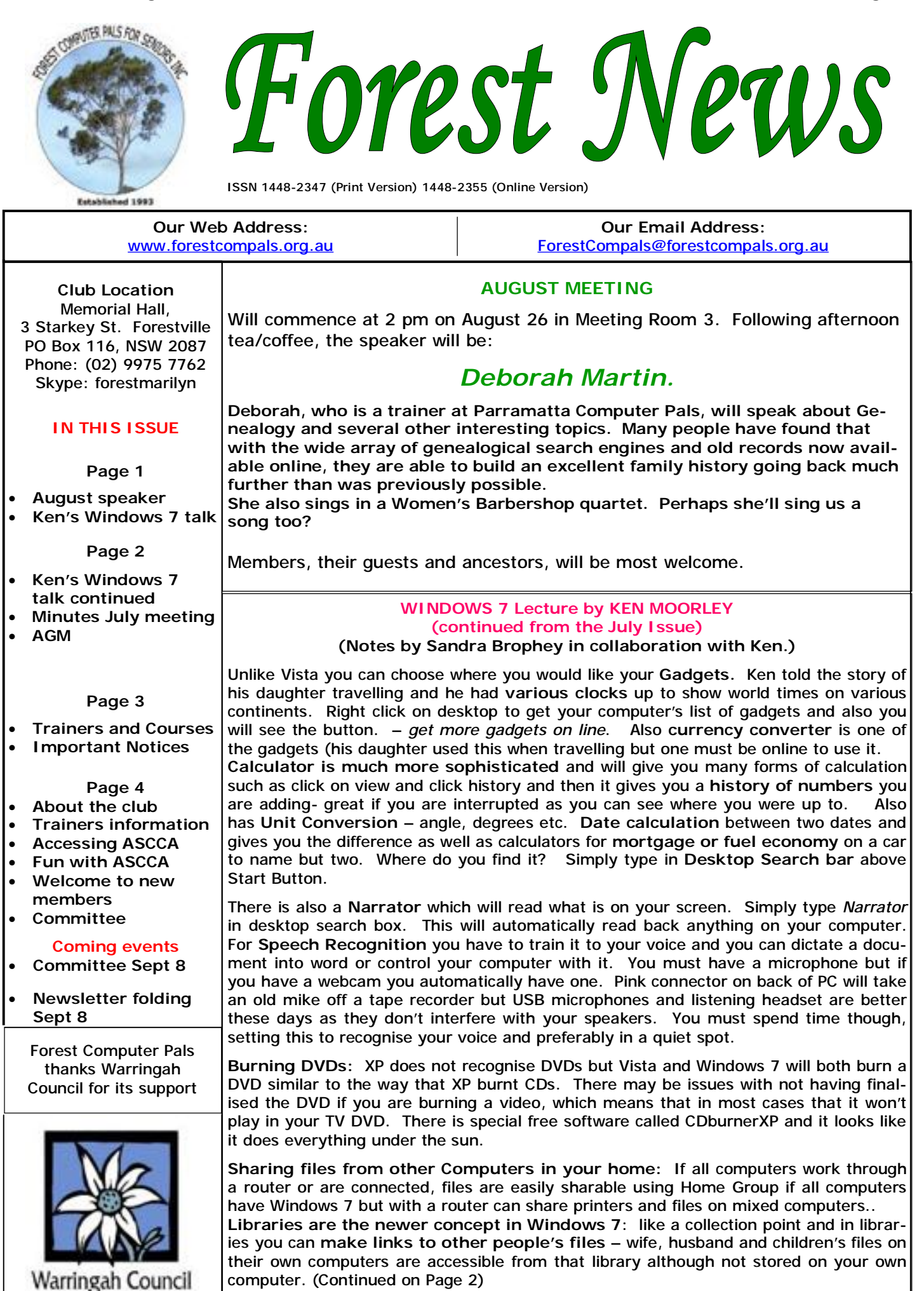

### (**Ken's Window 7 talk continued**)

**Libraries are the newer concept in Windows 7**: like a collection point and in libraries you can **make links to other people's files** – wife, husband and children's files on their own computers are accessible from that library although not stored on your own computer.

**The taskbar shows programs** now rather than showing files open and programs can be pinned or briefly opened on the taskbar (like the Quick Launch Bar in XP but now takes the whole area) and if you right click any one of them **a jump list of files used recently shows.** Simply click on the one you want and it opens. Or you can open Documents and choose a file drag **the document to word programme pinned on task bar** and it automatically opens. The **Desktop view** is at the very right end of taskbar (now the opposite end to the XP –Show Desktop) and is a toggle button (i.e. one click looks at desktop and another click again returns you to your original view of whatever program you were in.)

#### If you want more don't forget to go to *Getting Started - Discover Windows 7* under Start.

**Desktop Slide Show**: Right Click on Desktop and Left Click on *personalise* and Windows 7 comes with some great desktop themes – and there is a link further down to the Internet where you can get 100s of themes that you can download. Ken went mad saving wonderful pictures like W*ater* or *NASA – Hidden Universe.* These will slide show easily for you and you **left click on desktop** and **select slide show** and choose the speed of change i.e. from seconds to a day. WOW!

This lecture was a delight. Thank you Ken.

# **JULY MONTHLY MEETING REPORT**

President Colin welcomed the members and guests (30 members and three guests) on a very cold Fourth Thursday. Minutes of June meeting confirmed.

The Treasurer presented a summary of the club's financial situation over the past three years (see table, all values, except dates, are dollars), which showed a steady rise in equity over the period.

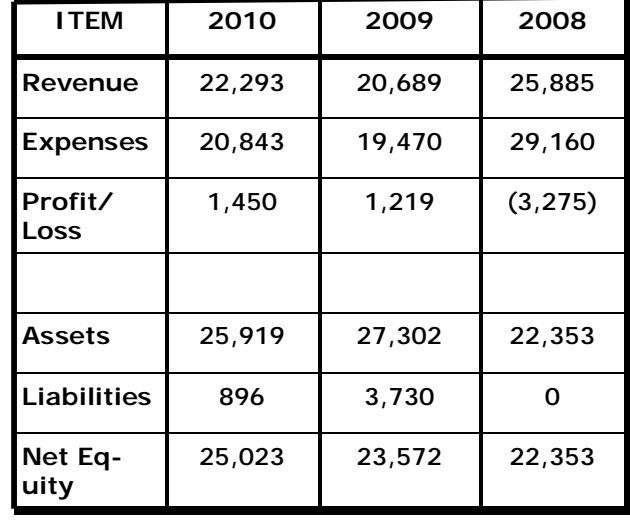

John Ray won the free entry to the next ASCCA two day Conference last month, which included an ex cellent lunch.

Georgina Jacobi was the June winner.

Secretary Sandra reminded members of the current ASCCA competitions. (see page 4 for how to get in formation about what's on at ASCCA).

President Colin reported on good free websites. (See President's report on the club home page for de tails).

After afternoon tea/coffee, Joan Craymer regaled us with tips and tricks for using Publisher. Joan is a VP of both ASCCA and the Epping Club.

# **THE AGM WILL BE HELD ON OCTOBER THE 28TH**

**All financial members who are interested in supporting the club should do their best to attend.** 

**All official positions, that is, the president, vice president , secretary, treasurer and ordinary committee members will become vacant and a general election will be held to fill the vacancies.** 

**The committee manages the club's affairs and the current committee has done a splendid job for us all.** 

**Full details, nomination forms, agendas and proxies, will be in next month's newsletter, however every member is encouraged to seriously consider what they might do to help their own club. Please talk to the present committee people and ask them about the role of being a committee member. If you have never tried it, it's lots of fun and you learn a great deal about how the club is run.** 

### **TRAINERS AND COURSES**

**There are about 20 trainers assisting club members at present and their help is greatly appreciated. Trainers agree that teaching fellow members how to use computers is very rewarding, not only because they are helping others, but particularly because they learn so much more about computing.** *Perhaps you would like to become a trainer? The club runs a special course to "train the trainer". Please contact any trainer or Darrell Hatch, our Training Coordinator, for more details.*

#### **MICROSOFT WORD PROCESSING**

**Derek Rowland:** Runs group training sessions in MS Word 2007 and Operating System Windows 7. Next course starts on Sep 10 promptly at 1 pm and runs for 6 weeks. Derek covers the full range of Word's capabilities, including WordArt, Graphics, Tables and Drawing features, as well as Word Processing. Notes are provided at each of the sessions. Please add your name to the list in the office, or ring him. Minimum of 6 students required.

#### **INTERNET COURSE**

**John Ray**'**s** next course starts at 1 pm on Sep 7 and runs for 3 weeks to Sep 21 in three one hour sessions. Browsers, Email, Security and Settings will be covered. Please add your name to the list in the office.

#### **BASIC COURSE**

Darrell Hatch: Darrell runs a basic course for Gerry Benjamin: will run a new 4 week Mobile phone newcomers on selected Saturdays, starting at 9.30 am. It's easy to follow and a good starting point. Please put am. Both newcomers & those wishing to revise their MP your name on the list at the club office to register for skills are welcome. Please add your name to the attendance. Next course probably on August 28.

#### **MS EXCEL SPREADSHEETS**

**Malcolm Fell** offers training in MS Excel on an appointment basis. Please Email him on [mmfell@optusnet.com.au](mailto:mmfell@optusnet.com.au) for more info.

#### **COMPUTER MAINTENANCE**

On Wednesday afternoons, you may bring your troublesome control tower or laptop to the office, when

**Colin Ward** may be able to suggest a solution to your problem, or make an adjustment. Appointments are necessary for this often lengthy procedure.

#### **GENEALOGY**

**Anna Karalus** will help you get your family tree in shape, among other things. She trains on Thursday mornings.

#### **DIGITAL PHOTOGRAPHY**

**John Robinson:** attends from 10 am to noon on Wednesdays to help you get your camera images into in Photo programs or to run Picasa.

**Sandra Brophey:** will run a 3 week digital photo course, (including editing and making sound movies), starting at 1 pm on August 5. Please add your name to the list on the notice board.

### **TELSTRA MOBILE PHONE COURSE**

course on Wednesdays during August, from 10 –11.30 noticeboard list, or email Gerry on

[gben@bigpond.com.au](mailto:gben@bigpond.com.au) for start date and location.

#### **PLEASE NOTE**

**If there is a course you'd like us to supply, please tell Darrel Hatch and he'll see what can be done to meet your need.** 

# **IMPORTANT NOTICES**

#### **Recording Your Attendance and Departure times**

office but sometimes some of us depart without recording our **time out** and our **signature**. It is important to record this in the attendance book please.

#### **Subscription Reminder**

The annual subscription is \$70, or \$25 if paid quarterly. The address label on mailed newsletter will advise when subs are due. If you receive your newsletter by email, *day they wish to attend, phone the club and if there is*  reminders are emailed just before your subscription expires. When paying, please put your cheque or cash in *tra time. (This requirement does not apply to Special*  an envelope with your name and number on it and hand *Group courses as they are not listed on the booking*  it to a trainer or office assistant to put it in the diary and *sheets).*  cashbox. Alternatively, post it (cheques only) to:

The Treasurer, Forest Computer Pals for Seniors, PO Box 116, Forestville 2087, or make an EFT payment directly to Forest Computer Pals for Seniors Bank Account. For further information the Treasurer's email address is:-

#### [treasurer@forestcompals.org.au](mailto:treasurer@forestcompals.org.au)

### **Members Training/Appointment Calendar**

Most of us remember to **sign in** on arrival at the club Members are asked to print their **First** and **Family Names** on the appointment schedule so that, if a trainer needs to contact them for any reason, their identity will be clear.

> *Members may book ahead for tuition for two separate one hour sessions per week. However, if a member wishes to have extra tuition that member may, on the space available then, and only then, they may book ex-*

> Would members who have booked time and cannot keep the appointment please phone as early as possible to allow others to utilise the vacant place.

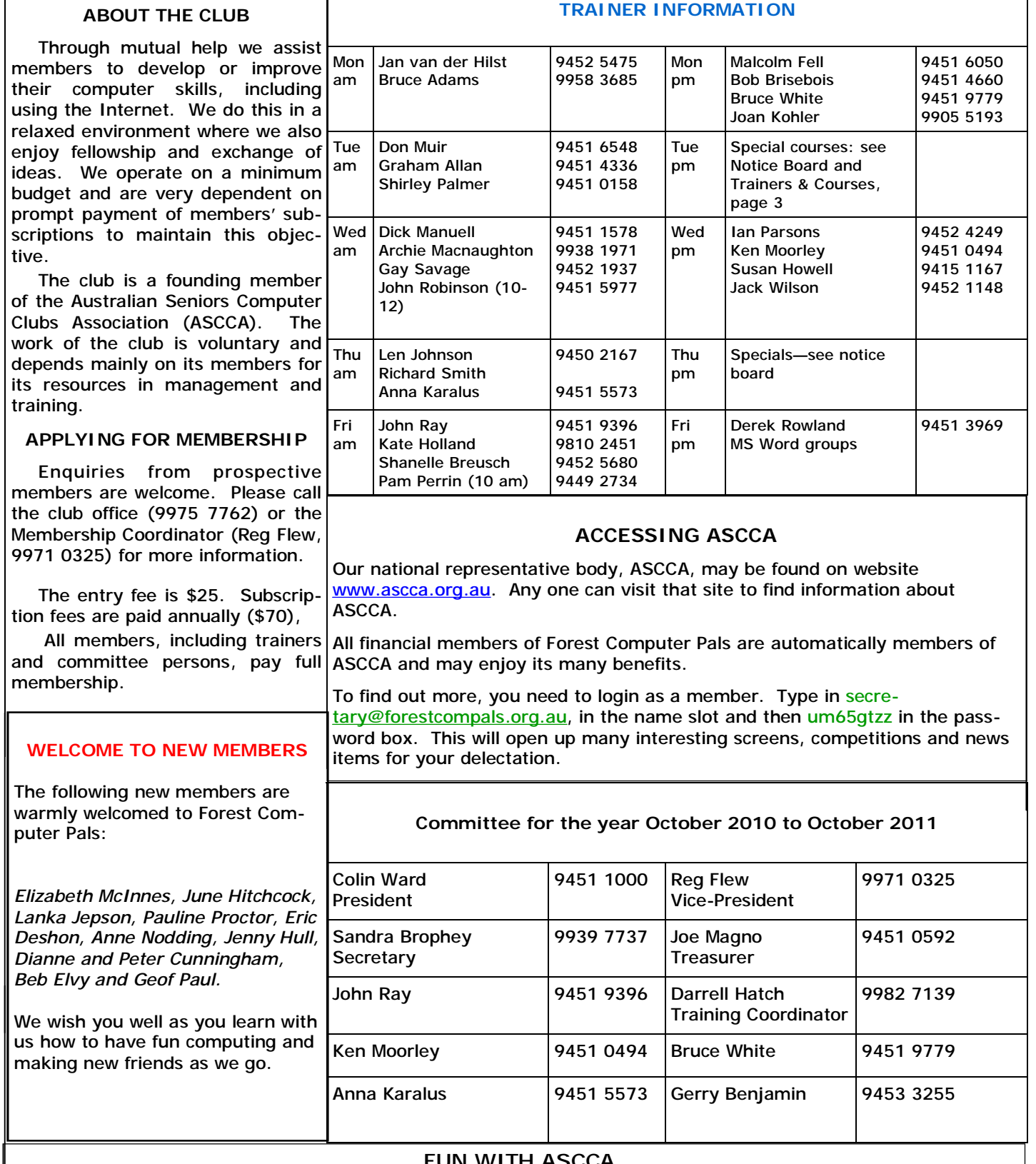

# FUN WITH ASCCA

Membership of ASCCA, our parent body, is automatic for financial members of our club, so we can attend most ASCCA meetings for a very modest charge, if not actually free. Morning and afternoon tea and, when appropriate, lunches are often provided free. There is a small group of Forest members who go to ASCCA meetings and they always enjoy them. Access to the meetings is easy by public transport. Mary Wilson, one of our members, has been to several and found them informative and good fun.

Mary supplied us the following website that she found out about at an ASCCA meeting. If you like jigsaws, try this one, available on the Internet: [www.jigzone.com](http://www.jigzone.com). You are guaranteed to never lose a piece on the floor again! Watch out for the next ASCCA newsletter in your emails.